## **BAB III**

## **LANDASAN TEORI**

### **A. Kondisi Lingkungan**

Menurut PKJI (2014), perhitungan kapasitas (C) untuk suatu jalan perlu diperhatikan bagaimana kondisi lingkungan sekitarnya. Ini disebabkan karena kinerja ruas jalan atau persimpangan dipengaruhi oleh kondisi lingkungan. Berikut ini adalah data-data lingkungan yang dibutuhkan dalam perhitungan tersebut.

1. Tipe Lingkungsn Jalan (*Road Environment,* RE)

Kelas tipe lingkungan jalan menggambarkan tata guna lahan dan aksesibilitas dari seluruh aktivitas jalan. Nilai – nilai ditetapkan secara kualitatif dengan pertimbangan teknik lalu lintas.

- a. Komersial (*Commercial*), yaitu penggunaan lahan untuk kegiatan komersial dengan akses samping jalan langsung untuk kendaraan dan pejalan kaki.
- b. Pemukiman (*Residential*), yaitu pengunaan lahan untuk pemukiman dengan akses samping jalan langsung untuk kendaraan dan pejalan kaki.
- c. Akses terbatas (*Restricted Access*), yaitu tidak / dibatasi untuk akses samping jalan langsung (contoh : adanya pagar pembatas jalan, tebing jalan).
- 2. Ukuran Kelas Kota (*City Size,* CS)

Ukuran kota diklasifikasikan berdasarkan jumlah penduduk dari kota yang bersangkutan. Maksud dimasukkannya ukuran kota sebagai salah satu faktor yang mempengaruhi kapasitas karena dianggap ada kolerasi antara ukuran kota dengan sifat pengemudi. Semakin besar ukuran kota semakin agresif pengemudi di jalan raya sehingga semakin tinggi pula konflik yang terjadi di jalan ataupun persimpangan. Kelas ukuran kota dapat dilihat pada Tabel 3.1.

| Ukuran kota<br>(Juta Jiwa) | Kelas Ukuran Kota |  |
|----------------------------|-------------------|--|
| < 0.1                      | Sangat keci       |  |
| $0,1-0,5$                  | Kecil             |  |
| $0,5 - 1,0$                | Sedang            |  |
| $1,0-3,0$                  | <b>Besar</b>      |  |
| >3,0                       | Sangat besar      |  |

Tabel 3.1 Ukuran kelas kota

(Sumber : Pedoman Kapasitas Jalan Indonesia, 2014)

### **B. Pemodelan Transportasi** *Vissim*

Simuasi merupakan suatu proses peniruan ataupun pemodelan dari sesuatu objek dan tata guna lahan di sekitarnya. Simulasi secara umum juga menggambarkan sifat-sifat karakteristik dari pengguna jalan. *Vissim* digunakan pada banyak kebutuhan simulasi lalu lintas dan transportasi umum, seperti skema perlambatan lalu lintas, dan penggunaan *Inteligent Transport System*. *Software vissim* adalah *software* lalu lintas mikroskopik. Simulasi mikroskopik atau mikrosimulasi, yaitu setiap kesatuan (kendaraan bermotor, kendaraan tak bermotor, dan orang) yang akan disimulasikan secara terpisah (individual).

*Vissim* digunakan untuk menganalisis jaringan-jaringan dari ruas jalan, persimpangan, hingga daerah perkotaan. *Vissim* mampu memodelkan semua klasifikasi fungsi jalan mulai dari jalan untuk sepeda motor dan jalan untuk mobil. Jangkauan aplikasi *software vissim* juga meliputi fasilitas-fasilitas umum, sepeda dan pejalan kaki (*pedestrian*). Selain itu *vissim* juga mensimulasikan geometrik jalan, kondisi lingkungan, dan prilaku pengendara dalam sistem transportasi. *Input*  data pada *software vissim* untuk dianalisis dilakukan sesuai keefektifan yang beragam bisa dimasukkan pada *software vissim. Output* dari *software vissim* yang digunakan untuk analisis biaya kemacetan adalah nilai tundaan. Namun *software vissim* juga dapat menganalisis nilai panjang antrian, tingkat pelayanan simpang, tundaan, emisi kendaraan dan konsumsi bahan bakar.

## **C. Konflik Persimpangan dan Penentuan Fase**

Menurut PKJI (2014), pada umumnya pengaturan lalu lintas dengan menggunakan alat pemberi isyarat lalu lintas (APILL) digunakan untuk beberapa tujuan, yang antara lain adalah :

- 1. Menghindari terjadinya kemacetan pada simpang yang disebabkan oleh adanya konflik arus lalu lintas yang dapat dilakukan menjaga kapasitas yang tertentu selama kondisi lalu lintas puncak.
- 2. Memberi kesempatan kepada kendaraan lain dan atau pejalan kaki dari jalan simpang yang lebih kecil untuk memotong jalan utama.
- 3. Mengurangi terjadinya kecelakaan lalu lintas akibat pertemuan kendaraan yang berlawanan arah atau konflik. Konflik utama dan kedua pada simpang empat APILL dapat dilihat pada Gambar 3.1. Perbandingan antara jumlah konflik yang terjadi pada simpang dengan alat pemberi isyarat lalu lintas (APILL) adalah sebagai berikut :

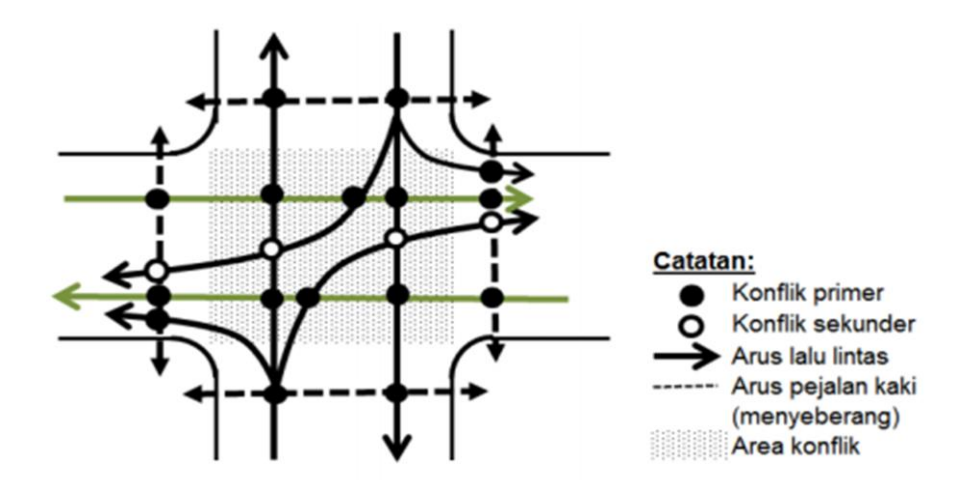

Gambar 3.1 Konflik-konflik utama dan kedua pada simpang empat APILL. (Sumber : Pedoman Kapasitas Jalan Indonesia, 2014)

Pada perencanaan lalu lintas, dikenal beberapa istilah yang sering dilaksanakan untuk meningkatkan kapasitas dan rata-rata tundaan yang rendah sehingga kinerja simpang APILL menjadi optimal. Perencanaan lalu lintas tersebut adalah :

- 1. Waktu siklus (*cycle time*) : waktu satu periode lampu lalu lintas, misalnya pada saat suatu arus di ruas jalan A mulai hijau, hingga pada ruas jalan tersebut mulai hijau lagi.
- 2. Fase : suatu rangkaian dari kondisi yang diberlakukan untuk suatu arus atau beberapa arus, yang mendapat identifikasi lampu lalu lintas yang sama. Contoh :
	- a. Suatu perempatan dengan 2 fase dapat dilihat pada Gambar 3.2.

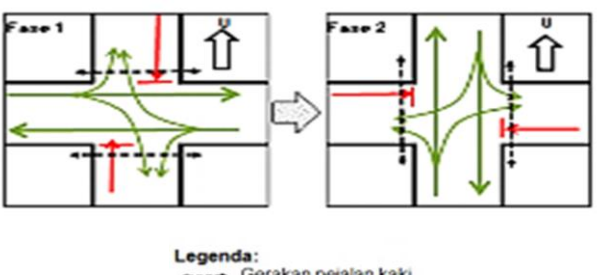

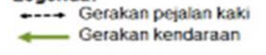

Gambar 3.2 Simpang dengan 2 fase. (Sumber : Pedoman Kapasitas Jalan Indonesia, 2014)

b. Suatu perempatan dengan 4 fase dapat dilihat pada Gambar 3.3.

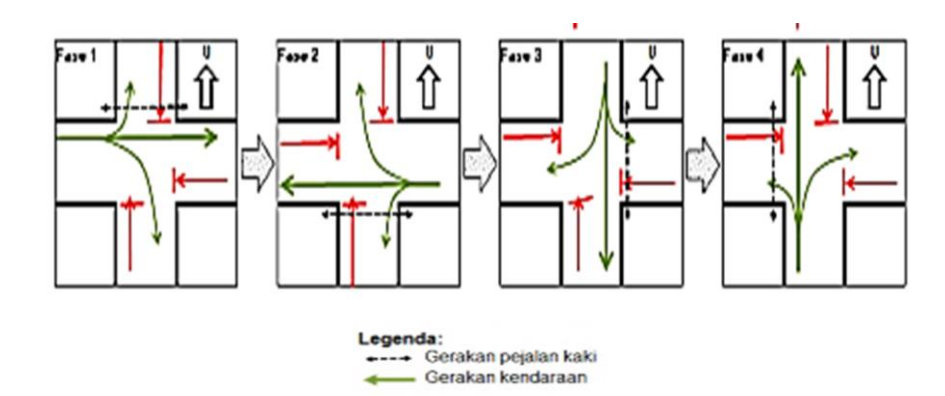

Gambar 3.3 Simpang dengan 4 fase. (Sumber : Pedoman Kapasitas Jalan Indonesia, 2014)

c. Suatu perempatan dengan 3 fase dapat dilihat pada Gambar 3.4.

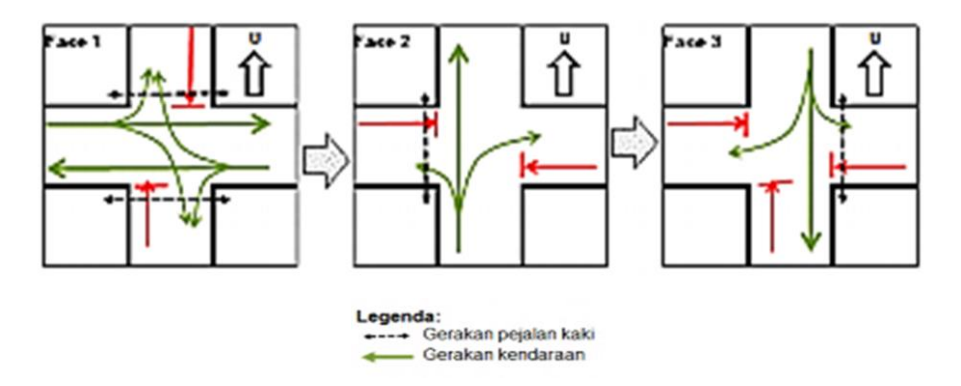

Gambar 3.4 Simpang dengan 3 fase. (Sumber : Pedoman Kapasitas Jalan Indonesia, 2014)

#### **D. Waktu Siklus dan Waktu Hijau**

Menurut PKJI (2014), panjangnya waktu siklus pada suatu persimpangan ditentukan oleh volume lalu lintas yang melintasi simpang tersebut, jika volume lalu lintas tinggi maka waktu siklus akan panjang. Panjang waktu siklus mempengaruhi nilai tundaan pada kendaraan yang melewati persimpangan.

Perancangan ulang waktu hijau digunakan untuk memperbaiki kinerja simpang. Berikut adalah cara menghitung waktu hijau pada alat pemberi isyarat lalu lintas (APILL) adalah sebagai berikut :

1. Arus lalu lintas (Q)

Arus lalu lintas (Q) adalah jumlah kendaraan yang melewati suatu ruas ataupun persimpangan dalam satuan kendaraan/jam yang kemudian dikalikan dengan ekivalen kendaraan ringan (ekr) untuk menjadikan volume lalu lintas dalam satuan kendaraan ringan per jam. Ekivalen kendaraan ringan dapat dilihat pada Tabel 3.2.

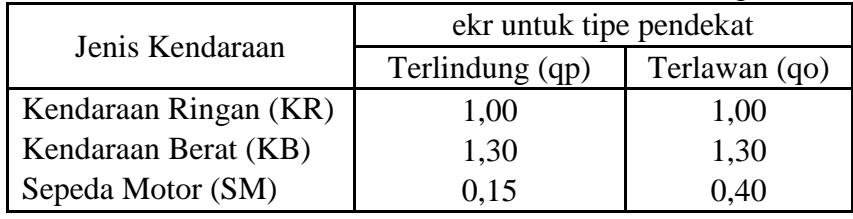

Tabel 3.2 Nilai ekivalen kendaraan ringan

(Sumber : Pedoman Kapasitas Jalan Indonesia, 2014)

Untuk menghitung volume arus lalu lintas dapat menggunakan persamaan berikut :

# $Q = Q$ **KR**  $x \text{ ekr}_{KR} + Q$ **KB**  $x \text{ ekr}_{KB} + Q$ SM $x \text{ ekr}_{SM}$  **.......** (3.1) Keterangan :

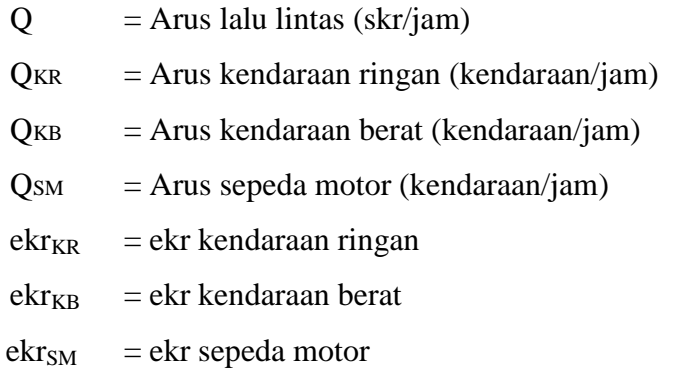

2. Kapasitas simpang APILL (C)

Kapasitas adalah kemampuan simpang untuk menampung arus lalu lintas maksimum per satuan waktu dinyatakan dalam skr/jam. Kapasitas pada simpang dihitung pada setiap pendekat ataupun kelompok lajur didalam suatu pendekat. Kapasitas simpang dinyatakan dengan persamaan sebagai berikut :

$$
C = S x \frac{H}{c}
$$
 (3.2)

Keterangan :

 $C =$ Kapasitas simpang APILL (skr/jam)

 $S =$  Arus jenuh (skr/jam)

 $H = Total waktu hijau dalam satu siklus (detik)$ 

 $c = W$ aktu siklus (detik)

3. Perbandingan volume dan kapasitas (Y)

Perbandingan volume lalu lintas dan kapasitas dapat dihitung menggunakan persamaan sebagai berikut :

  **……………………....... (3.3)**

Keterangan :

 $Y = Perbandingan volume dan kapasitas$ 

 $Q =$  Volume lalu lintas (skr/jam)

 $C =$ Kapasitas (skr/jam)

4. Waktu hilang total  $(H_H)$ 

Waktu hilang untuk simpang dapat dihitung sebagai jumlah dari waktuwaktu antar waktu hijau. Waktu hilang total dapat dihitung menggunakan persamaan sebagai berikut :

**HH = (n x K) + Msemua …...................... (3.4)**

Keterangan :

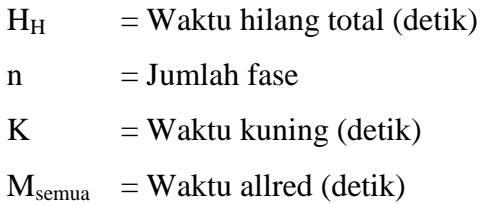

5. Waktu siklus (c)

Waktu siklus adalah urutan lengkap isyarat APILL, yaitu waktu diantara dua waktu hijau yang berurutan pada suatu pendekat. Waktu siklus dapat dihitung menggunakan persamaan sebagai berikut :

**c = ….............................. (3.5)**

Keterangan :

 $c = W$ aktu siklus (detik)  $H_H$  = Waktu hilang total (detik)  $IFR = Ymax$ 

\*Batasan waktu siklus minimal 80 detik dan maksimal 130 detik untuk pengaturan empat-fase.

- \*Waktu siklus yang melebihi 130 detik harus dihindari kecuali pada kasus khusus (persimpangan besar).
- 6. Perhitungan waktu hijau (H)

Waktu hijau adalah waktu isyarat lampu hijau sebagai izin berjalannya kendaraan pada lengan simpang. Waktu hijau dapat dihitung menggunakan persamaan sebagai berikut :

$$
H = \frac{Y_{\text{Utara}}}{IFR} x(c - H_{H})
$$
 \n........... \n........... (3.6)

Keterangan :

 $H = W$ aktu hijau (detik)

 $Y = Perbandingan volume dan kapasitas$ 

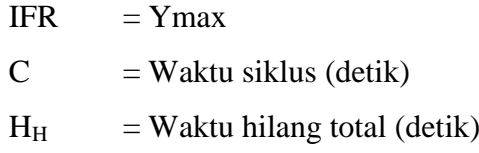

### **E. Biaya Kemacetan**

Biaya kemacetan adalah biaya perjalanan yang diakibatkan oleh tundaan lalu lintas ataupun volume kendaraan yang mendekati atau melebihi kapasitas pelayanan jalan (Cahyani, 2000 dalam Sugiyanto 2009).

Model berkaitan antara kecepatan dengan biaya kemacetan (Tzedakis, 1980). Asumsi model :

- 1. Perbedaan tingkat kecepatan kendaraan (lambat dan cepat).
- 2. Kecepatan tiap kendaraan tidak dibuat berdasarkan tingkat (keadaan) lalu lintas.
- 3. Tidak menggunakan satuan masa penumpang.
- 4. Biaya kemacetan cenderung 0 (nol) jika kecepatannya sama.
- 5. Mempertimbangan kendaraan yang bersifat stokastik (menerima sembarang pengubah).
- 6. Kendaraan tidak dapat saling mendahului.

Rumusan model :

$$
C = N * [GA + (1 - \frac{A}{B})V']T
$$
   
   
   
 3.7)

Keterangan :

 $C = Biaya$  kemacetan (Rp)

 $N = J$ umlah kendaraan (skr/jam)

- $G = Biaya$  operasional kendaraan (Rp/Kend.Km)
- $A =$ Kendaraan dengan kecapatan eksisting (Km/Jam)
- $B =$ Kendaraan dengan kecepatan ideal (Km/Jam)
- $V'$  = Nilai waktu perjalanan kendaraan cepat (Rp/skr.Jam)

 $T =$  jumlah waktu antrian (Jam)

Biaya kemacetan dapat dihitung berdasarkan hasil dari persamaan-persamaan berikut ini :

1.  $N =$  Jumlah Kendaraan (Q)

Jumlah kendaraan adalah arus lalu lntas kendaraan yang melewati suatu ruas jalan ataupun persimpangan, jumlah kendaraan dapat dihitung menggunakan persamaan berikut :

**Q = QKR x ekrKR + QKB x ekrKB + QSM x ekrSM .............. (3.8)** Keterangan :

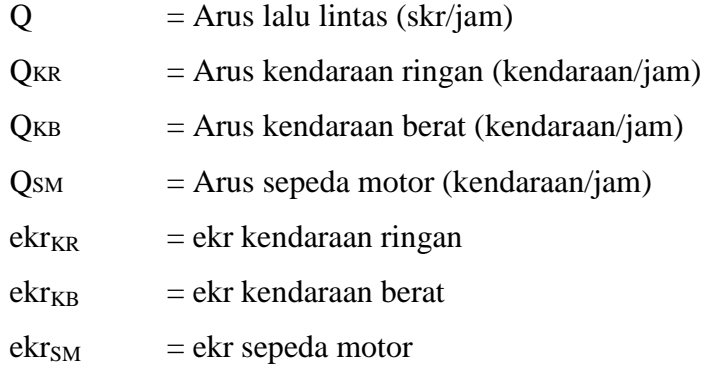

2.  $G = Biaya Operasional Kendaraan (Rp/kend.Km)$ 

Biaya Operasional Kendaraan (BOK) adalah jumlah biaya yang dibutuhkan untuk mengoperasikan kendaraan pada kondisi bergerak ataupun hanya menyala dalam satuan Rp/km. Untuk menghitung biaya operasional kendaraan perlu diketahuinya daftar-daftar harga satuan dari jenis kendaraan tersebut untuk perhitungan biaya operasional kendaraan.

Menurut Sugiyanto (2010), Biaya operasional kendaraan (BOK) yang dikeluarkan oleh pemakai jalan dari zona asal ke zona tujuan. Biaya operasional kendaraan (BOK) terdiri dari dua komponen yaitu biaya tetap dan biaya tidak tetap. Biaya tetap (*fixed cost*) adalah biaya yang tidak akan pernah berubah walaupun terjadi perubahan pada volume produksi jasa, biaya tidak tetap (*variable cost*) adalah biaya yang berubah apabila terjadi perubahan pada volume produksi jasa.

Pada penelitian ini menggunakan nilai biaya operasional kendaraan (BOK) berdasarkan penelitian yang telah dilakukan oleh Sugiyanto (2011 dan 2012). Biaya Operasional Kendaraan (BOK) sepeda motor dapat dilihat pada Gambar 3.5 dan kendaraan ringan Gambar 3.6 dengan menggunakan acuan harga pendekatan ekonomi pada akhir bulan September 2009.

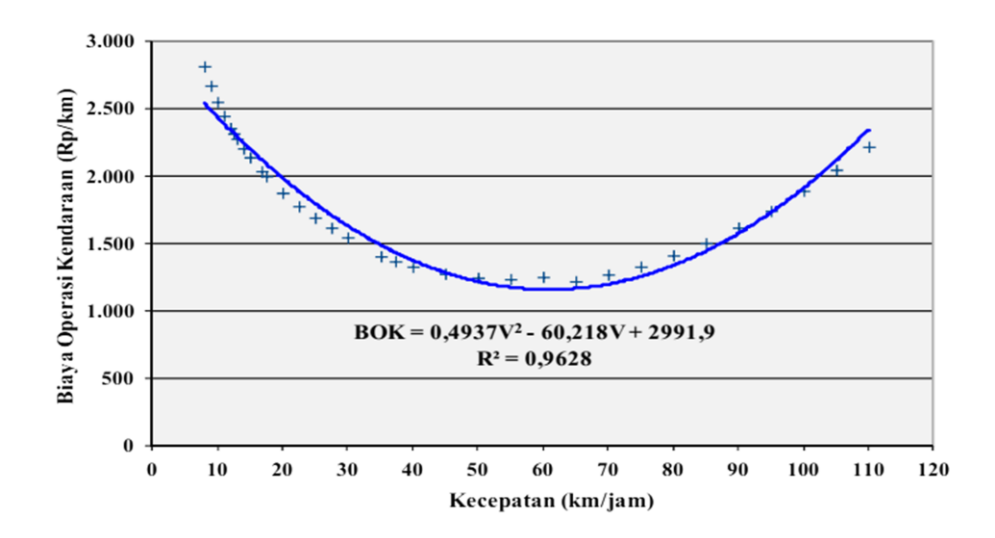

Gambar 3.5 Hubungan kecepatan dan BOK kendaraan ringan dengan metode LAPI ITB 1996.

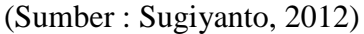

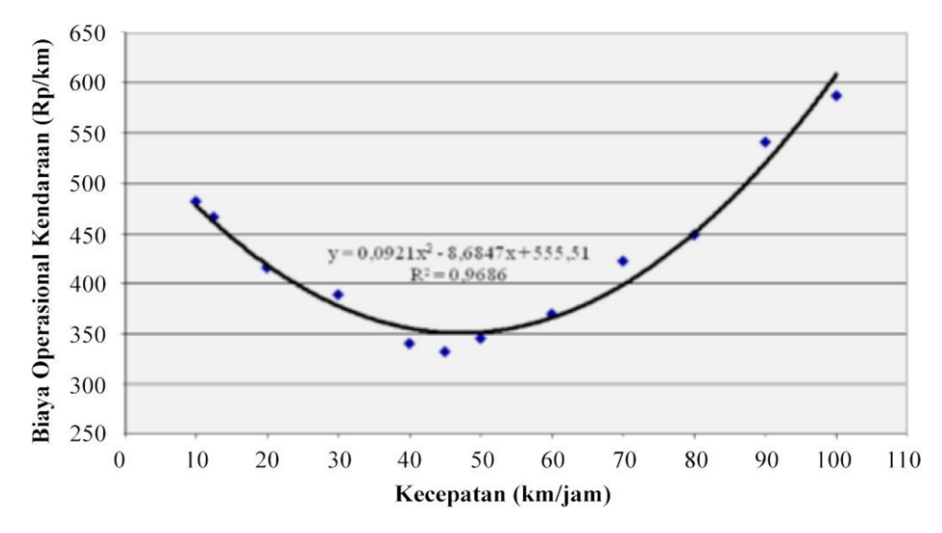

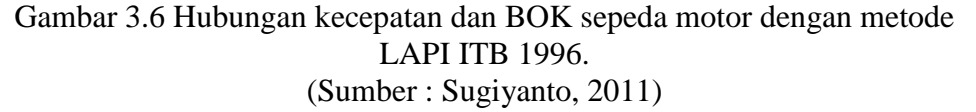

Biaya operasional kendaraan (BOK) kendaraan ringan, kendaraan berat dan sepeda motor juga dapat dihitung menggunakan persamaan sebagai berikut :

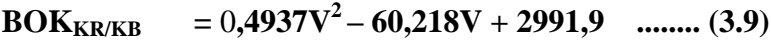

$$
BOK_{SM} = 0.0921X^{2} - 8.6847V + 555.51 \quad ...... (3.10)
$$

Keterangan :

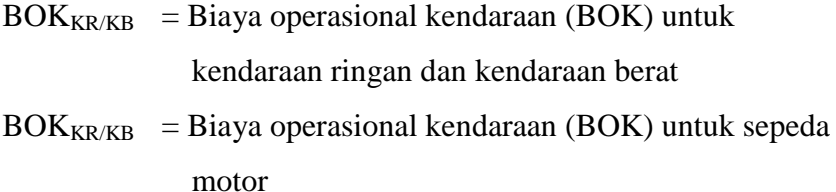

 $V/X = Kecepatan eksisting (km/jam)$ 

3.  $A = Kecepatan Eksisting (km/jam)$ 

Kecepatan adalah jarak yang ditempuh suatu kendaraan per satuan waktu. Biasanya dinyatakan dalam satuan km/jam. Kecepatan kendaraan eksisting (*spot speed*) adalah kecepatan sesaat pada suatu ruas jalan atau persimpangan.

### 4.  $B =$ Kendaraan dengan Kecepatan Ideal (km/jam)

Kecepatan ideal adalah kecepatan yang aman dan nyaman bagi pengguna jalan di sepanjang badan jalan atau ruas jalan tersebut.

Berdasarkan Pasal 21 ayat 4 Undang-Undang No.22 Tahun 2009, batas kecepatan paling rendah pada jalan bebas hambatan ditetapkan dengan batas absolut 60 km/jam. Sedangkan di jalan raya perkotaan kecepatan ideal kendaraan adalah 40 - 60 km/jam.

## 5.  $V' =$  Nilai Waktu Perialanan (Rp/skr.jam)

Nilai waktu perjalanan dihitung dengan perbandingan antara selisih biaya perjalanan terhadap penghematan waktu antara perjalanan dari asal ke tujuan dengan menggunakan moda yang berbeda (Fowkes, 1991 dalam Sugiyanto 2010). Menurut *Indonesian Highway Capacity Manual* (IHCM) pada tahun 1995, terdapat dua pendekatan yang digunakan untuk menghitung nilai waktu perjalanan adalah :

- a. Produk Domestik Bruto (PDB)
- b. Tingkat kesejahteraan (*welfare maximation*)

Perbedaannya adalah metode tingkat kesejahteraan mengikutsertakan nilai waktu perjalanan santai kebagian analisisnya, sedangkan metode produk domestic bruto (PDB) tidak menampilkan nilai waktu santai. Nilai waktu pada setiap jenis kendaraan berdasarkan hasil studi *Indonesian Highway Capacity Manual* (IHCM) dapat dilihat pada Tabel 3.3.

| Nilai waktu per kendaraan/jam |               |
|-------------------------------|---------------|
| Rp)                           |               |
| <b>PDB</b>                    | Welfare       |
|                               | maximation    |
| Rp. 315,00                    | Rp. 736,00    |
| Rp. 1.925,00                  | Rp. 3.281,00  |
| Rp. 7.385,00                  | Rp. 12.572,00 |
| Rp. 9.800,00                  | Rp. 18.211,00 |
| Rp. 4.970,00                  | Rp. 5.605,00  |
| Rp. 4.970,00                  | Rp. 5.605,00  |
| Rp. 4.970,00                  | Rp. 736,00    |
|                               |               |

Tabel 3.3 Nilai waktu perjalanan per jenis kendaraan

(Sumber : IHCM, 1995)

6. Jumlah Waktu Antrian (T)

Waktu antrian merupakan suatu proses tundaan yang terjadi pada simpang ataupun ruas jalan karena volume kendaraan yang melebihi kapasitas jalan dan terdapatnya hambatan-hambatan samping pada simpang atau ruas jalan tersebut. Dalam penelitian ini, waktu antrian didapatkan dari hasil analisis *vissim*.

## **F. Fitur – Fitur** *Vissim* **9**

*Software vissim* mempunyai fleksibilitas, yaitu konsep *link* dan konektor memungkinkan pengguna untuk membuat model geometri dengan komplek. *Vissim* juga menyediakan integrasi dengan sistem lain untuk pengendalian sinyal, manajemen lalu lintas atau jumlah emisi gas buang yang dianalisis (CO, Nox, dan VOC). Fitur-fitur *vissim* 9 adalah sebagai berikut :

- 1. Ditingkatkannya hasil evaluasi node.
	- a) *Level of service (*LOS*)* digambarkan dengan nilai A sampai F, sesuai dengan tingkat layanan ruas jalan atau persimpangan dari *Highway Capacity Manual (*HCM) 2010.
	- b) Nilai LOS sesuai tingkat numerik servis, sangat cocok untuk atribut pemula yang ditetapkan pengguna.
	- c) Tingkat hasil layanan dapat diekstraksi untuk berbagai gerakan dan arah node atau persimpangan.

2. Penanganan *matriks* melalui *editor matriks*

Pengguna dapat menggontrol pengelolaan matriks yang secara otomatis ditetapkan sebagai objek jaringan sehingga model yang dibuat dapat lebih sederhana. *Editor matriks* dirancang khusus untuk mendukung pengguna dalam cepat *set up* dan manajemen *matriks* tunggal atau ganda ketika melakukan pemodelan.

3. *Visualisasi highlights*

PTV Vissim 9 menyediakan perangkat tambahan untuk visualisasi, yaitu :

- a) Menampilkan peta latar belakang (*Bing, Open Street Map*) dalam mode 3D.
- b) Flip sinyal kepala 3D horizontal.

c) Posisi lampu hijau di sisi kiri sinyal, ataupun hanya menambahkan fleksibilitas untuk *output* visual dengan memungkinkan pengguna untuk menentukan waktu khusus memulai animasi.